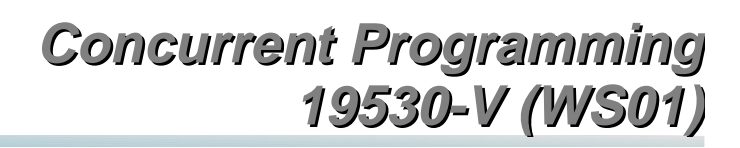

*Lecture 12: Modeling Dynamic Systems & Process Communication*

> Dr. Richard S. Hall rickhall@inf.fu-berlin.de

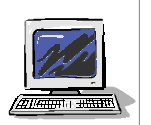

**Concurrent programming – January 22, 2002**

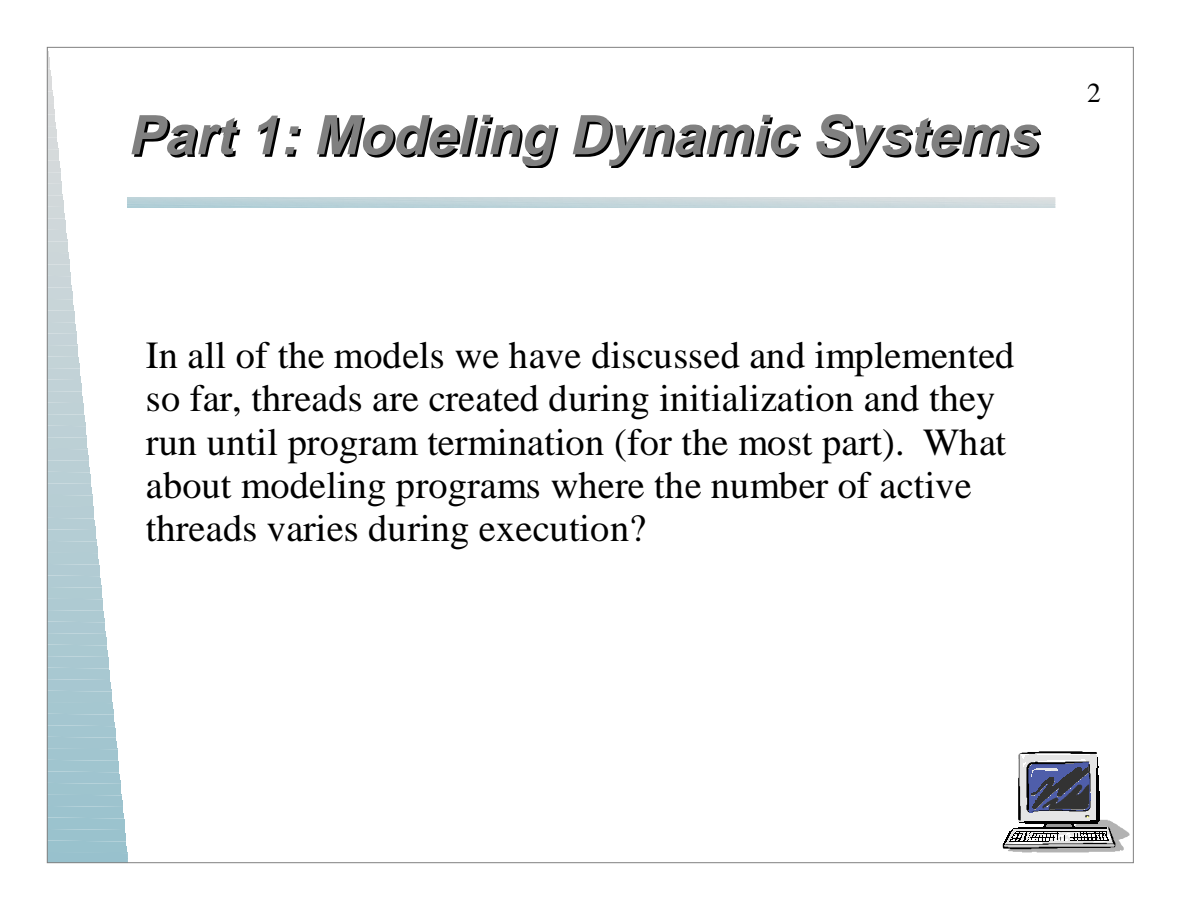

# **Dynamic Thread Example**

#### *Golf Course Example*

A golf course has a limited number of golf balls available for its players. Players check out golf balls to play golf and return them after they are finished. Expert players, who never lose balls, only take one or two balls. Novice players take more balls so that they have extras in case any get lost. All players must return the same number of balls they checked out, so they must buy replacement balls if any are lost.

In this example, new players arrive dynamically.

*This is an example of a resource allocation problem.*

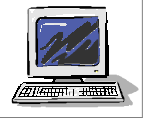

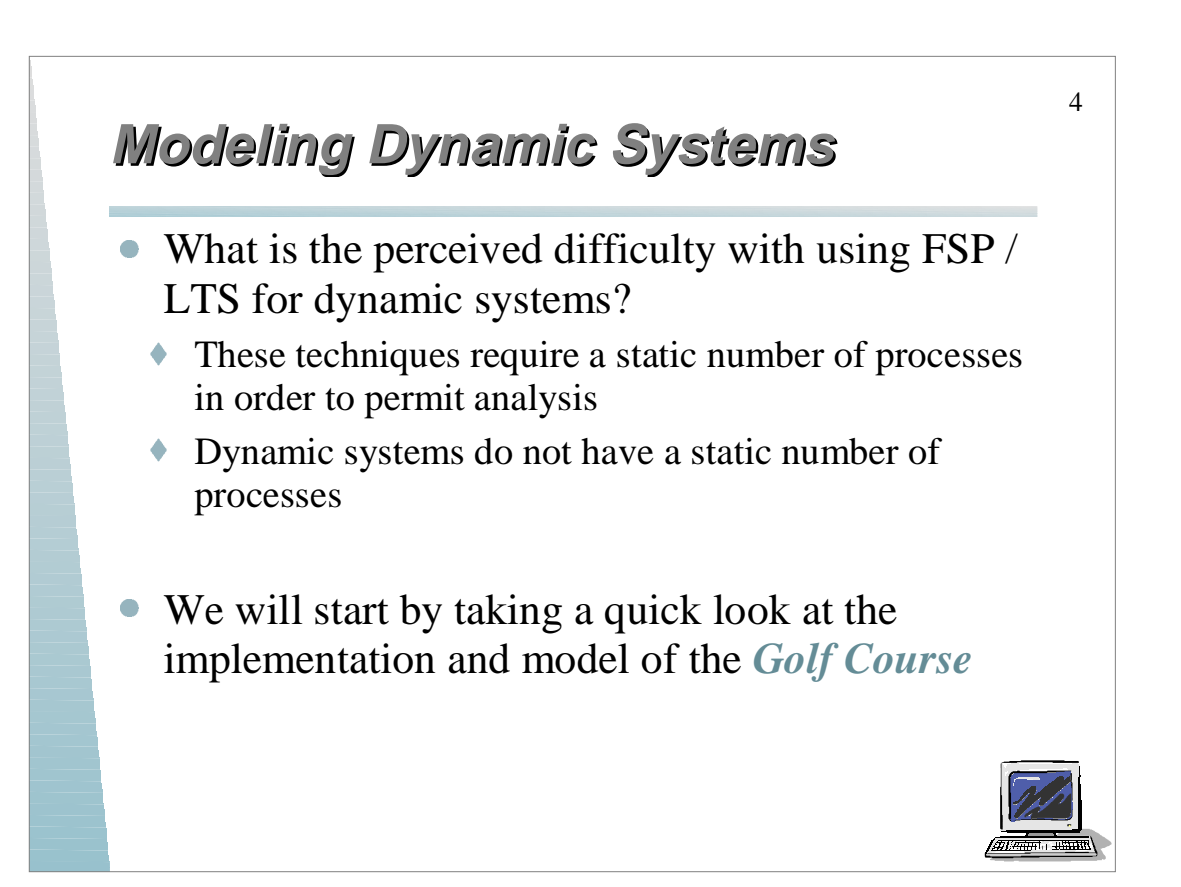

## **Golf Course Implementation Golf Course Implementation**

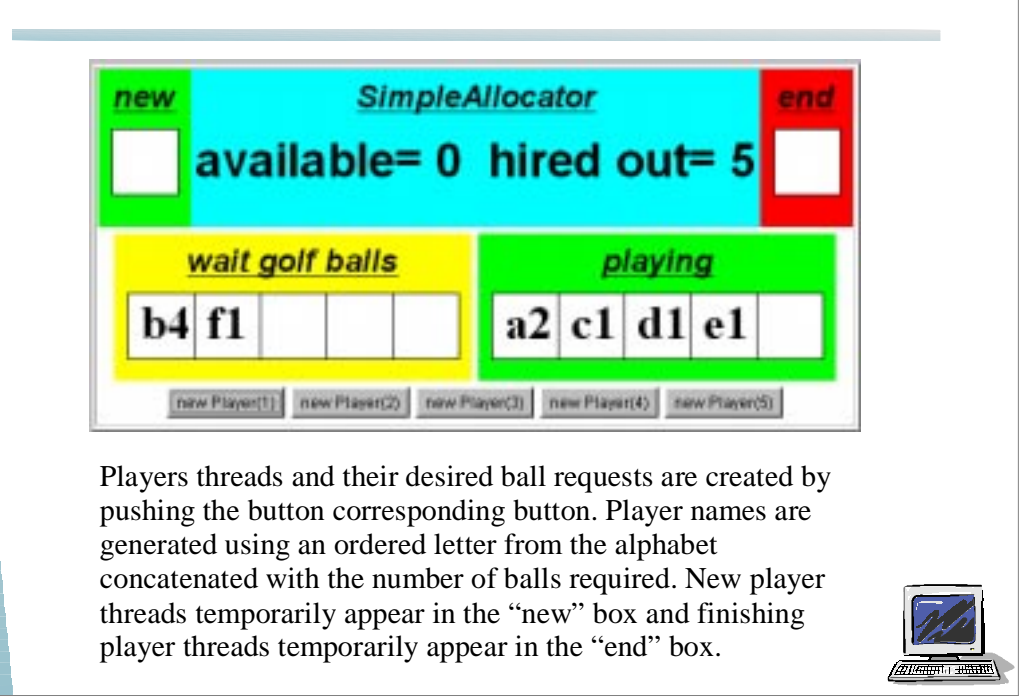

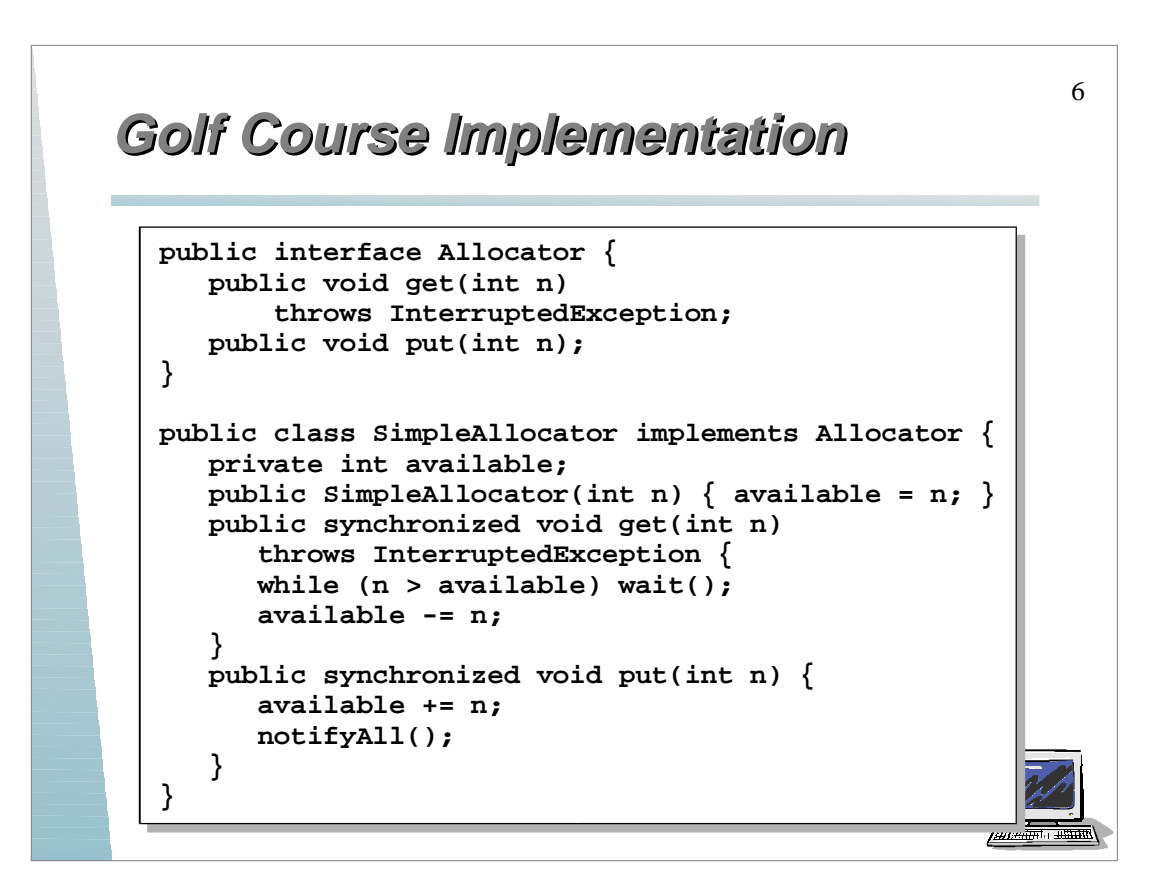

#### **Golf Course Implementation Golf Course Implementation**

```
public class Player implements Runnable {
    private GolfCourse gc;
    private String name;
    private int nballs;
    public Player(GolfCourse g, int n, String s) {
       gc = g; nballs = s; name = s;
    }
    public void run() {
       try {
          gc.getGolfBalls(nballs, name);
          Thread.sleep(gc.playTime);
          gc.relGolfBalls(nballs, name);
       } catch (InterruptedException ex) { }
    }
}
...
Thread t = new Thread(new Player());
t.start();
                                                      \frac{1}{\sqrt{2}}
```
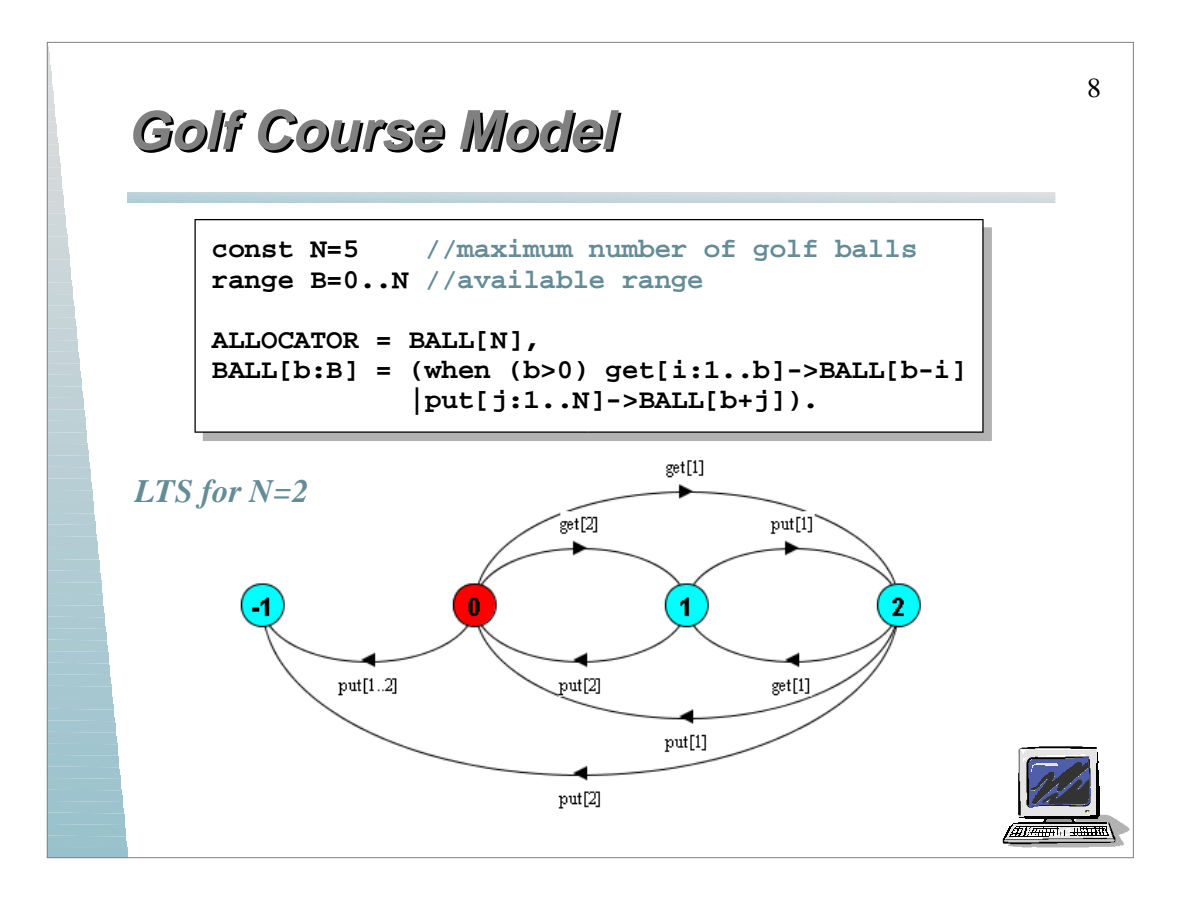

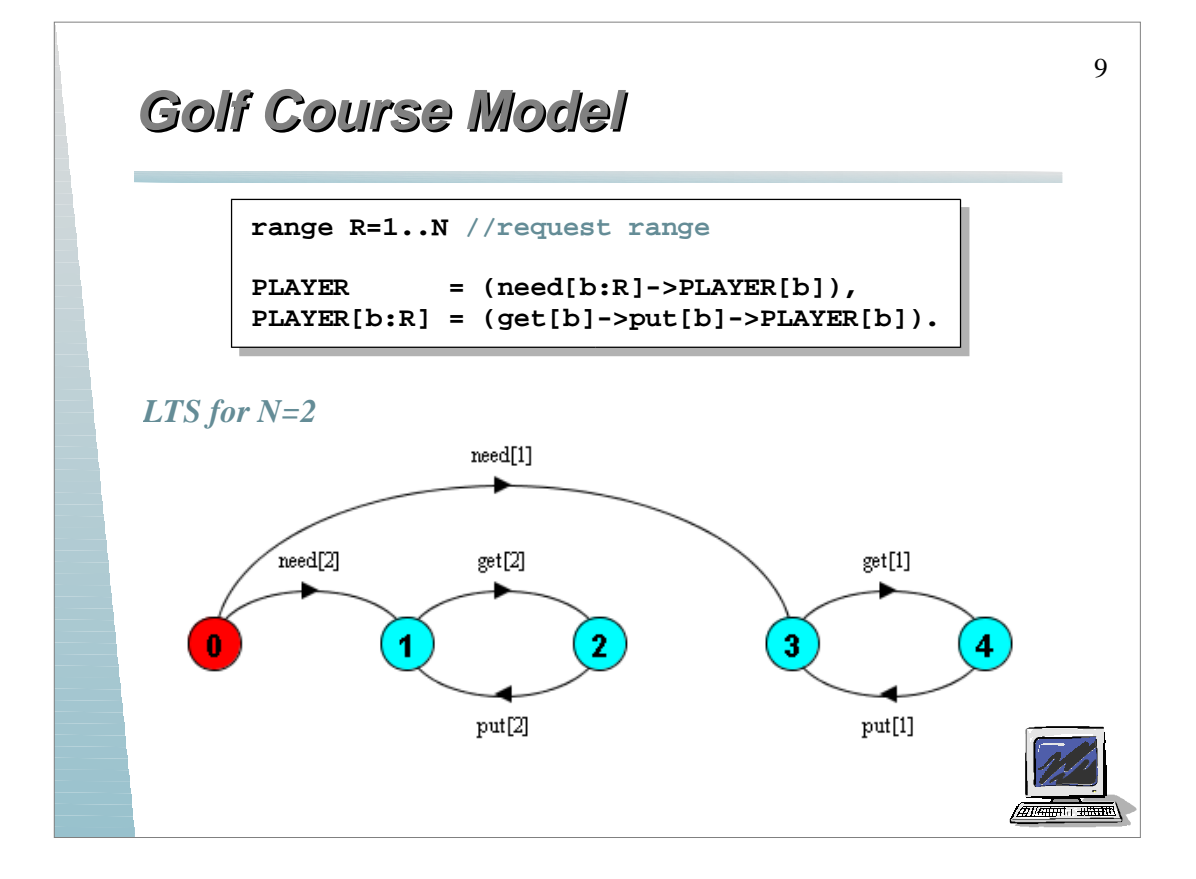

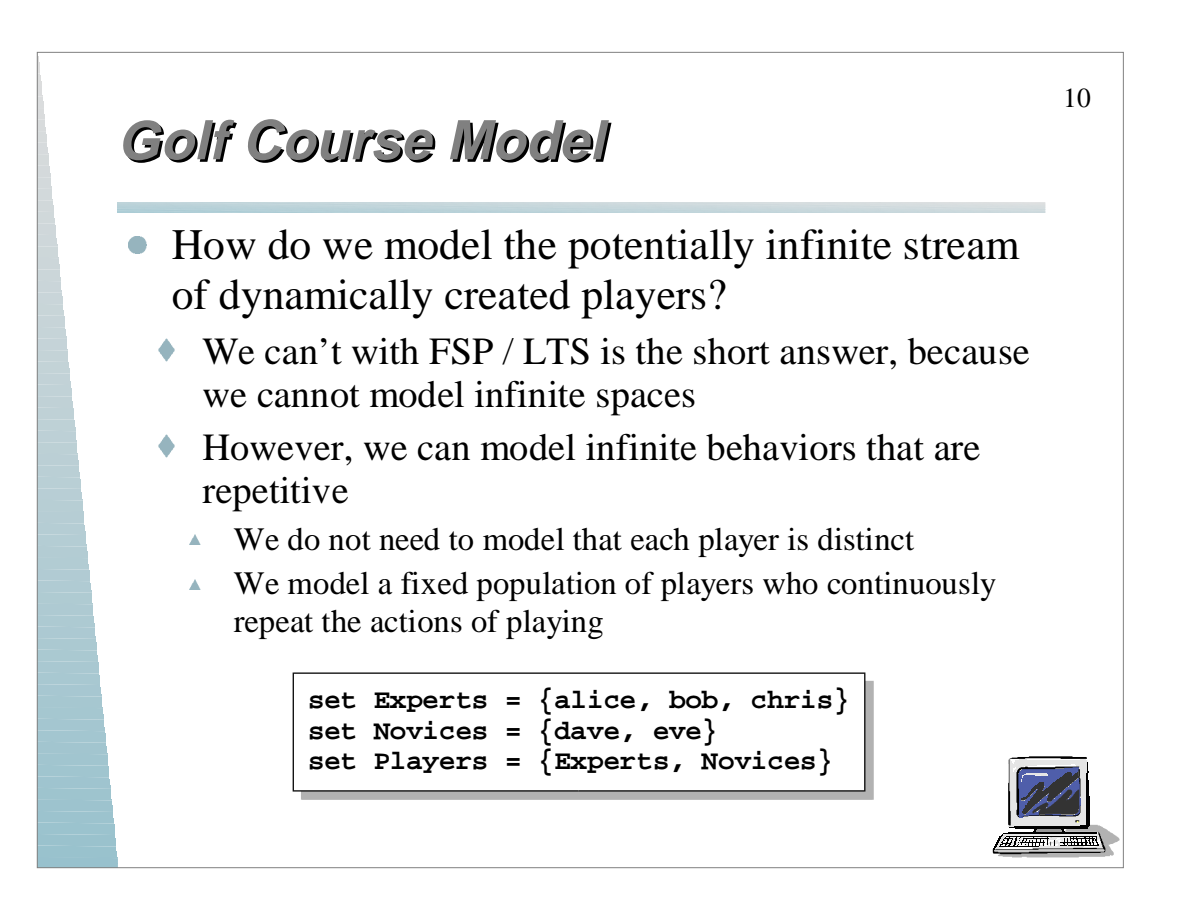

#### **Golf Course Model Golf Course Model**

```
HANDICAP =
   ({Novices.{need[3..N]},Experts.need[1..2]}
       ->HANDICAP)
   +{Players.need[R]}.
||GOLFCOURSE = (Players:PLAYER
                 ||Players::ALLOCATOR
                 ||HANDICAP).
```
**HANDICAP** distinguishes between novices and experts. Alphabet extension is used to ensure that when **HANDICAP** is composed with **PLAYER** processes they are inhibited from performing any other need actions.

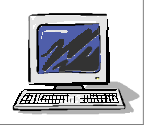

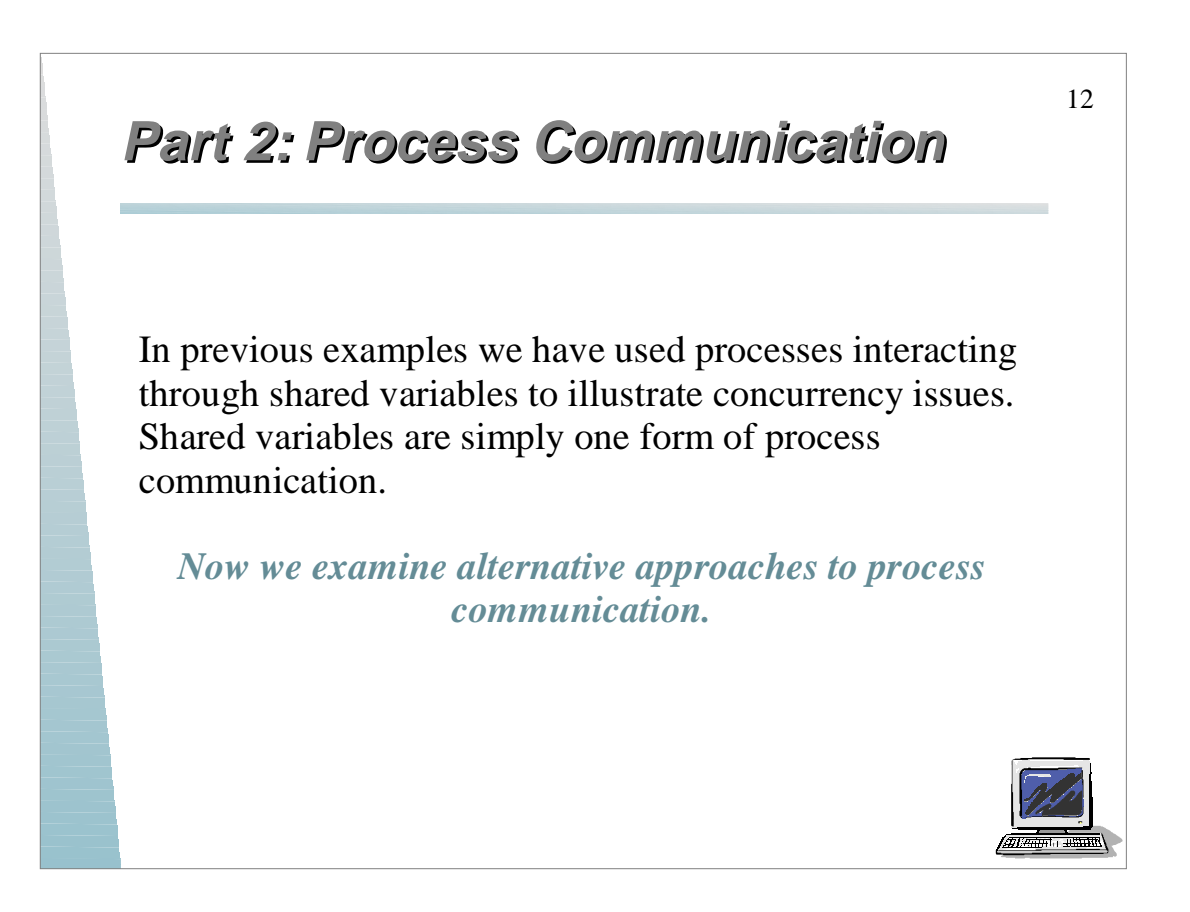

## **Message Passing Message Passing**

- Instead of using shared variables, processes can communicate by sending and receiving messages
	- Conceptually this means that the processes do not share memory, but still reside on the same computer
	- A result of not sharing memory is that processes may reside on different computers connected via a network
	- Since most distributed systems use some form of message passing mechanism, it is easy to see that concurrency is intimately tied to distributed systems

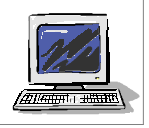

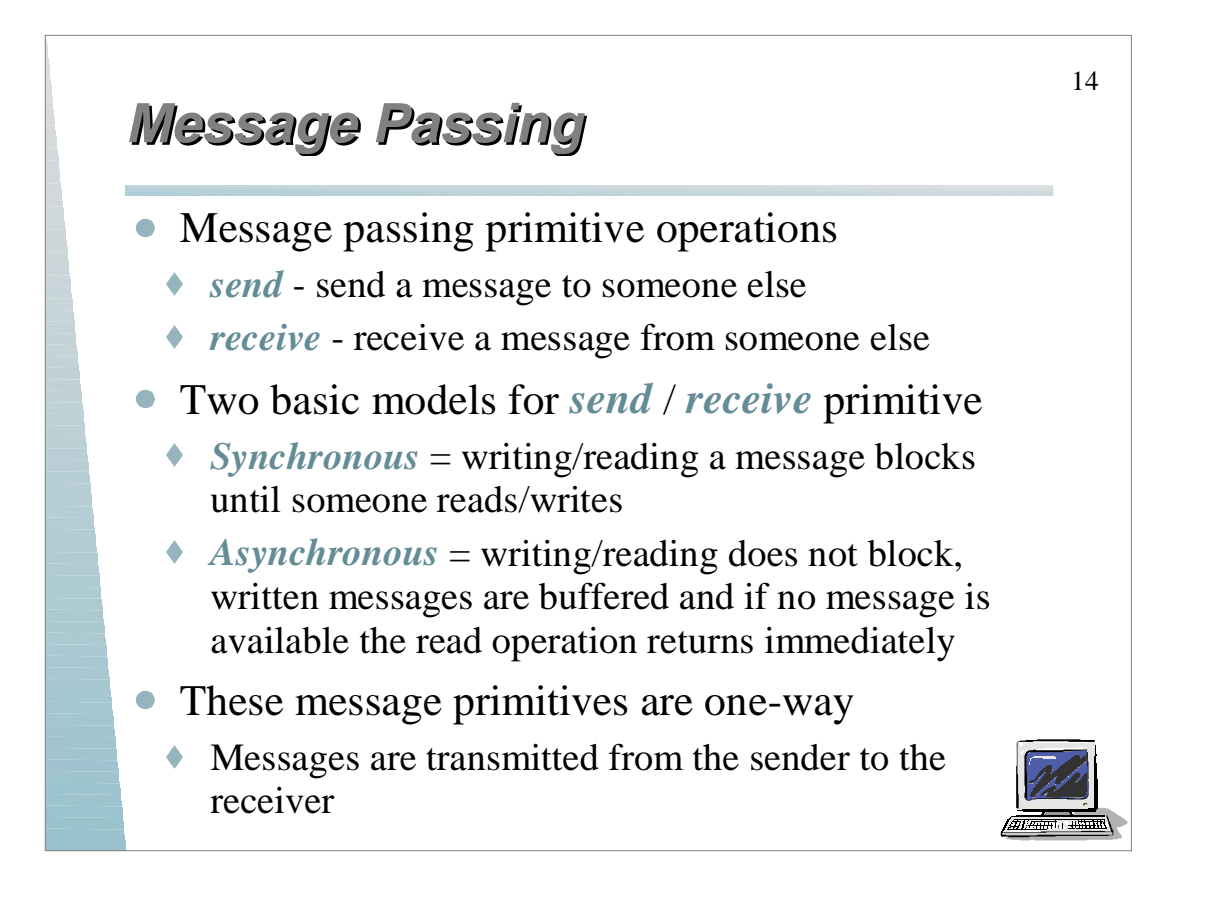

#### **Message Passing Message Passing**

- How are messages addressed?
	- ◆ Addressed directly to the destination process
	- Addressed indirectly to some intermediate entity
- One model of message passing using the notion of a *channel*
	- Messages are sent to and received from a channel
	- A channel connects one sender and one receiver, thus communication is *one-to-one*

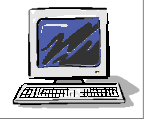

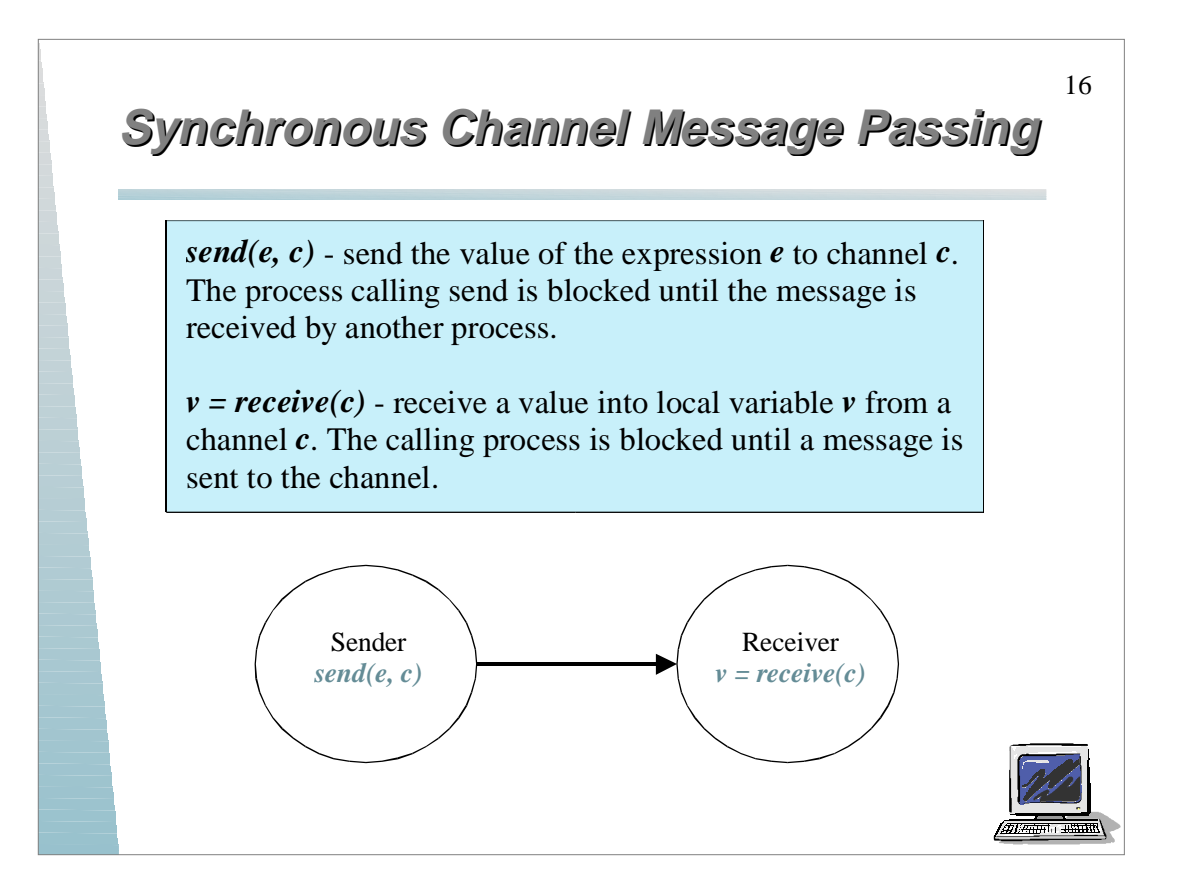

## **Selective Message Receive Selective Message Receive**

With blocking semantics it is inconvenient receiving from multiple channels, therefore some message passing systems implementing some form of selective receive; the general form of a select statement is (this is not FSP):

```
select
when G_i and v_i = receive(chan<sub>i</sub>) => S_i;
or when G_2 and v_2 = receive(chan<sub>2</sub>) => S_2;
or when G_N and v_N = receive(chan<sub>N</sub>) => S_N;
end
```
*Gi* is a boolean guard which indicates that a *receive* is eligible if the guard is *true*; the *select* statement chooses an eligible *receive* for which there is a sender waiting to *send*.

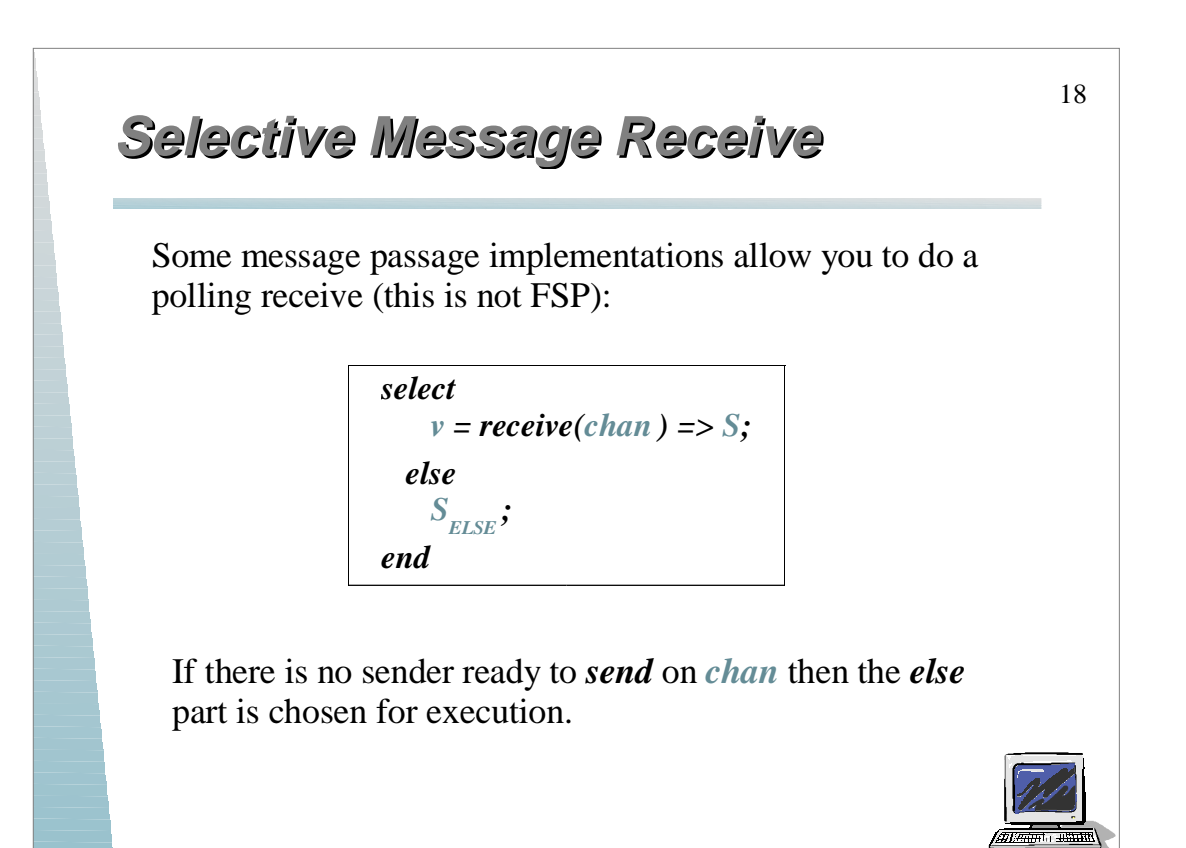

# **Modeling Synchronous Messaging**

Modeling the sender and receiver is straight-forward...

**range M = 0..9 SENDER = SENDER[0], SENDER[e:M] = (chan.send[e] ->SENDER[(e+1)%10]). RECEIVER = (chan.receive[v:M]->RECEIVER).**

*How do we model the channel entity?*

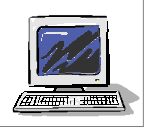

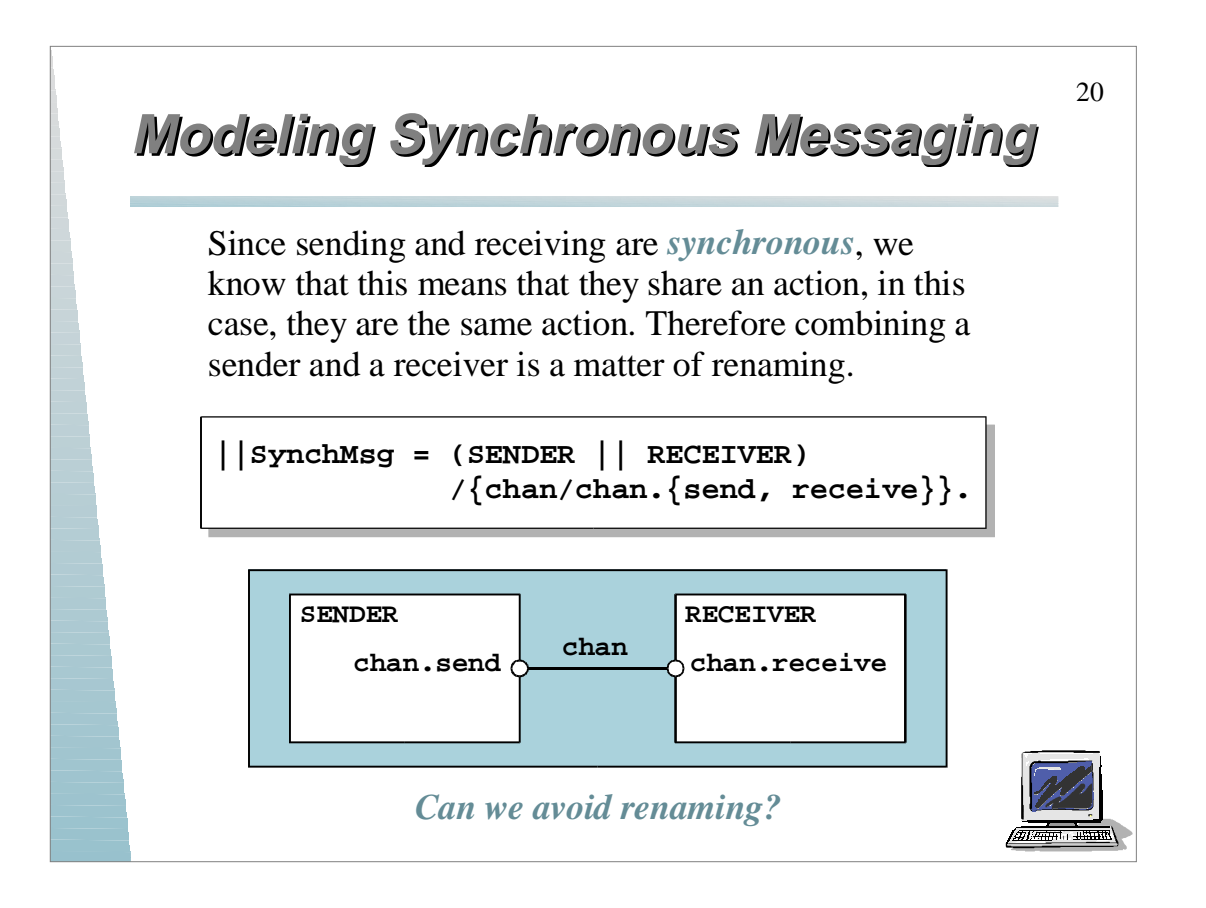

# **Modeling Synchronous Messaging**

To avoid relabeling, we can model the send action directly as **chan[e]** and the receive action as **chan[v:M]**. The only difference is that a *receive* is modeled as a choice between a set of **M** values, whereas a *send* specifies a specific value **e**.

> Message Operation FSP Model **send**(*e*, *chan*) **chan[e]**  $v = \text{receive}(chan)$  **chan[e:M]**

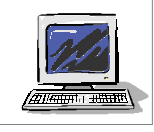

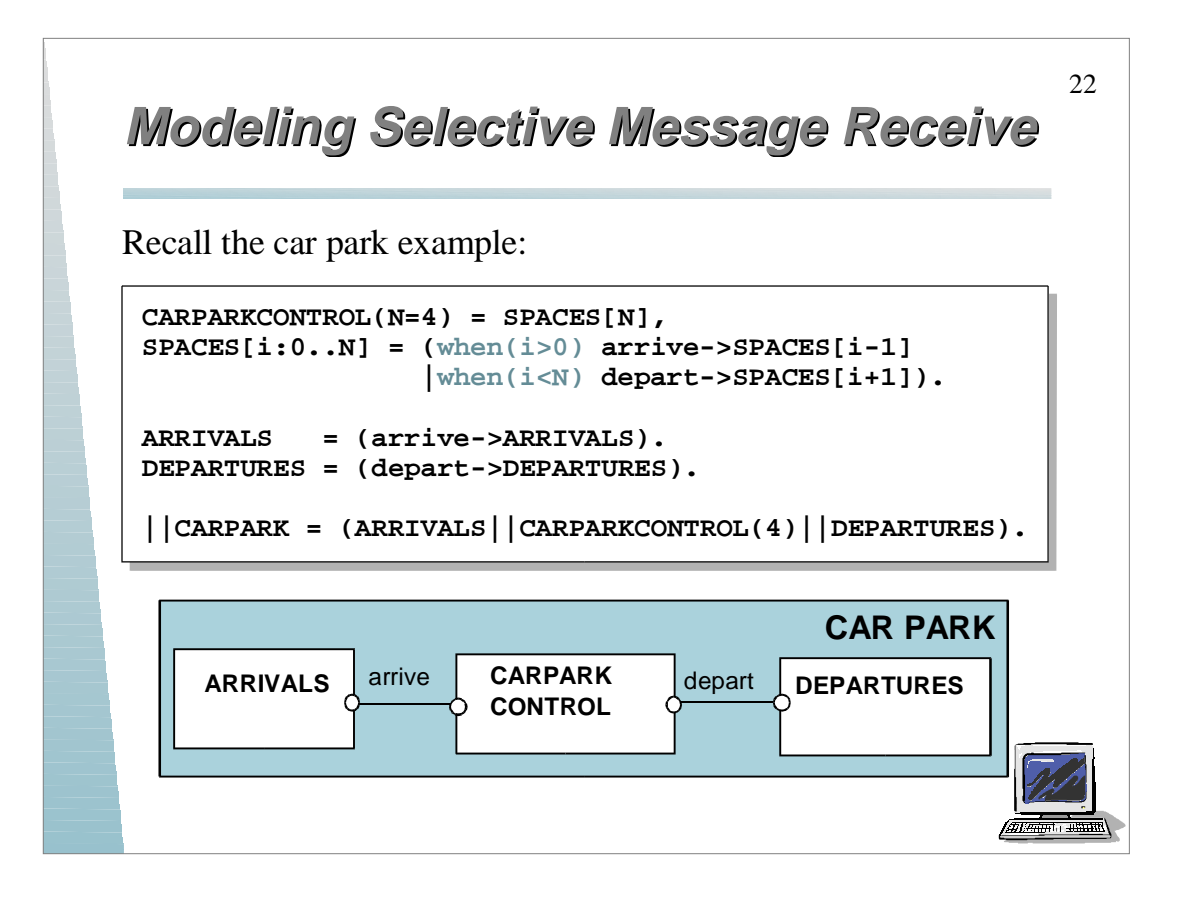

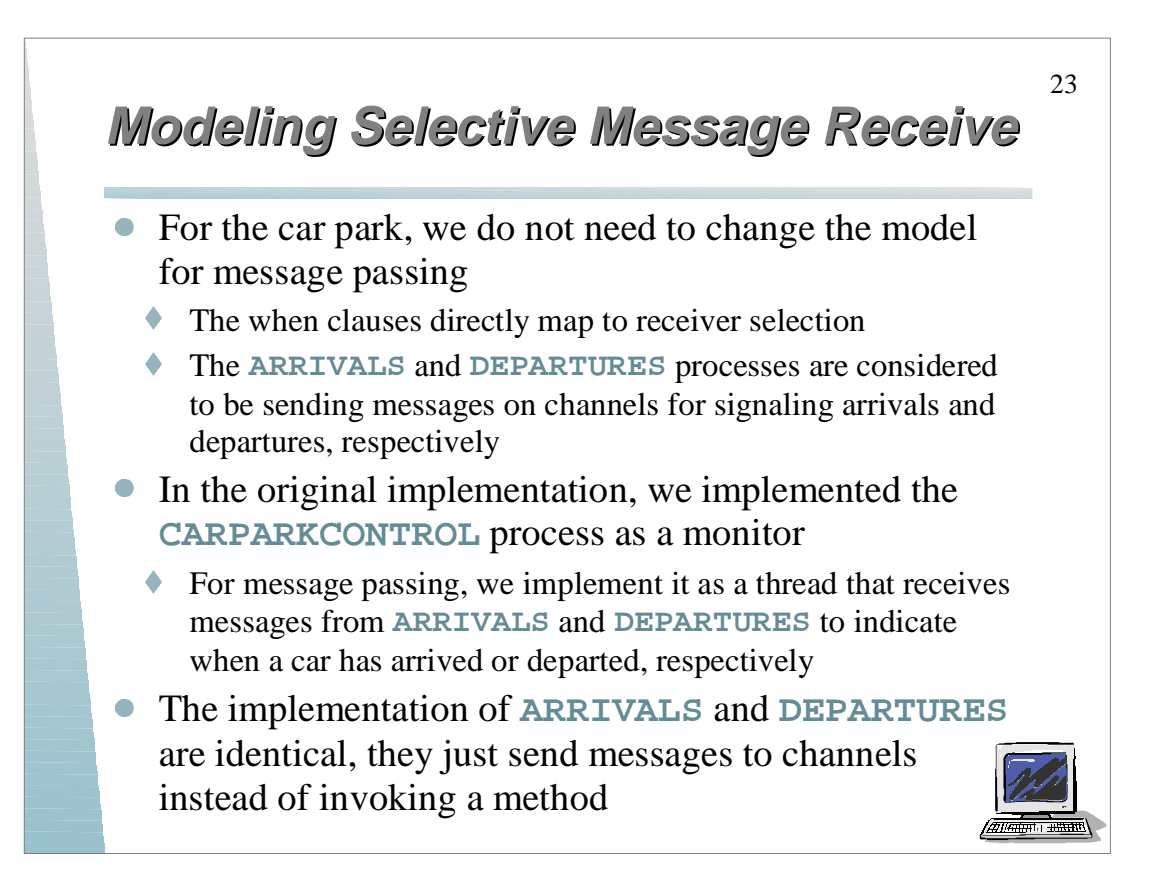

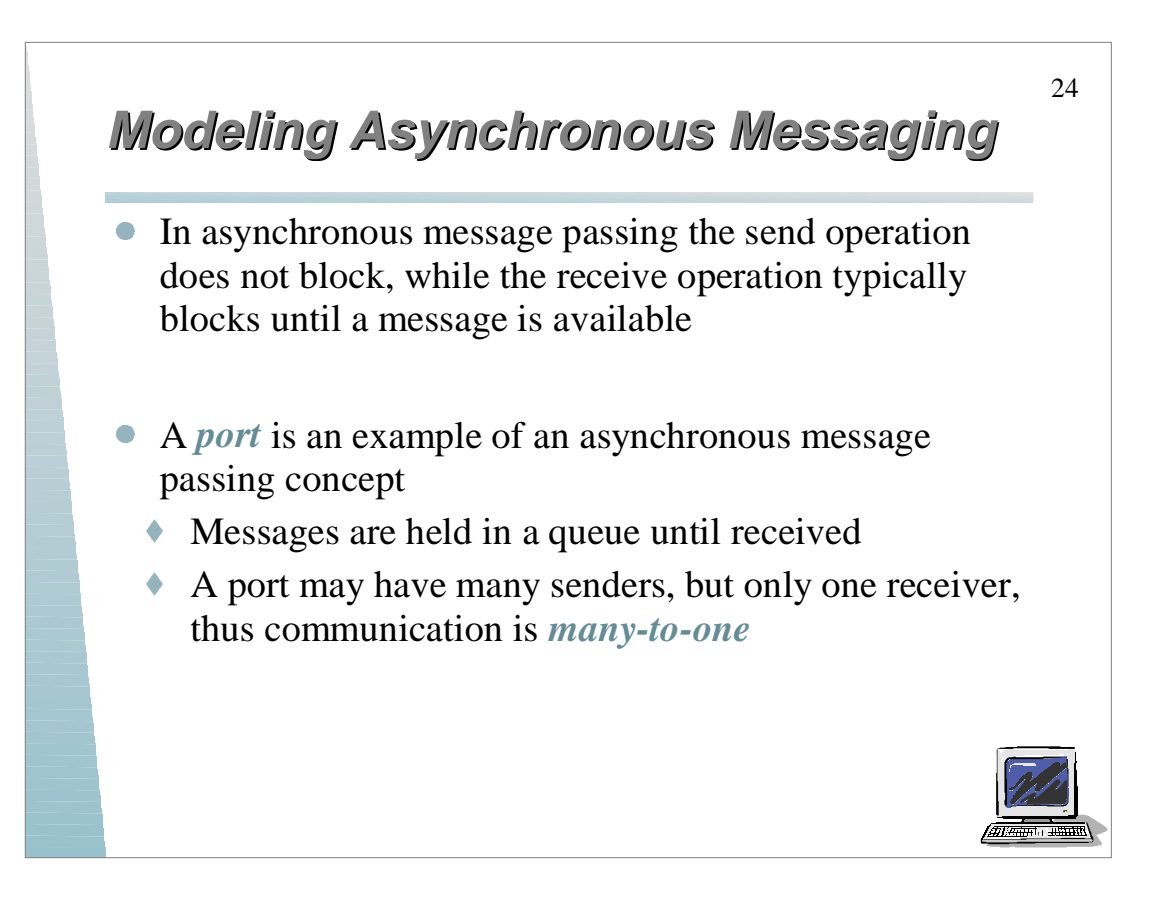

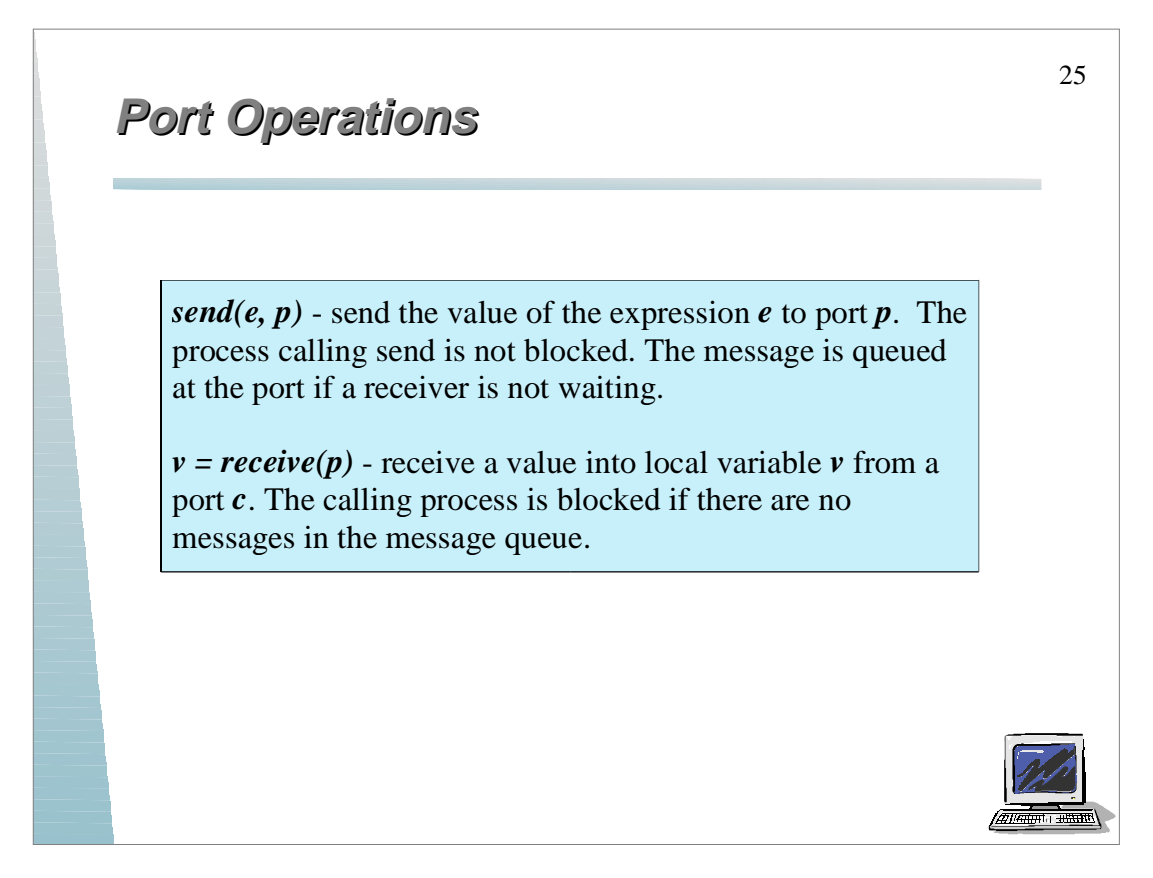

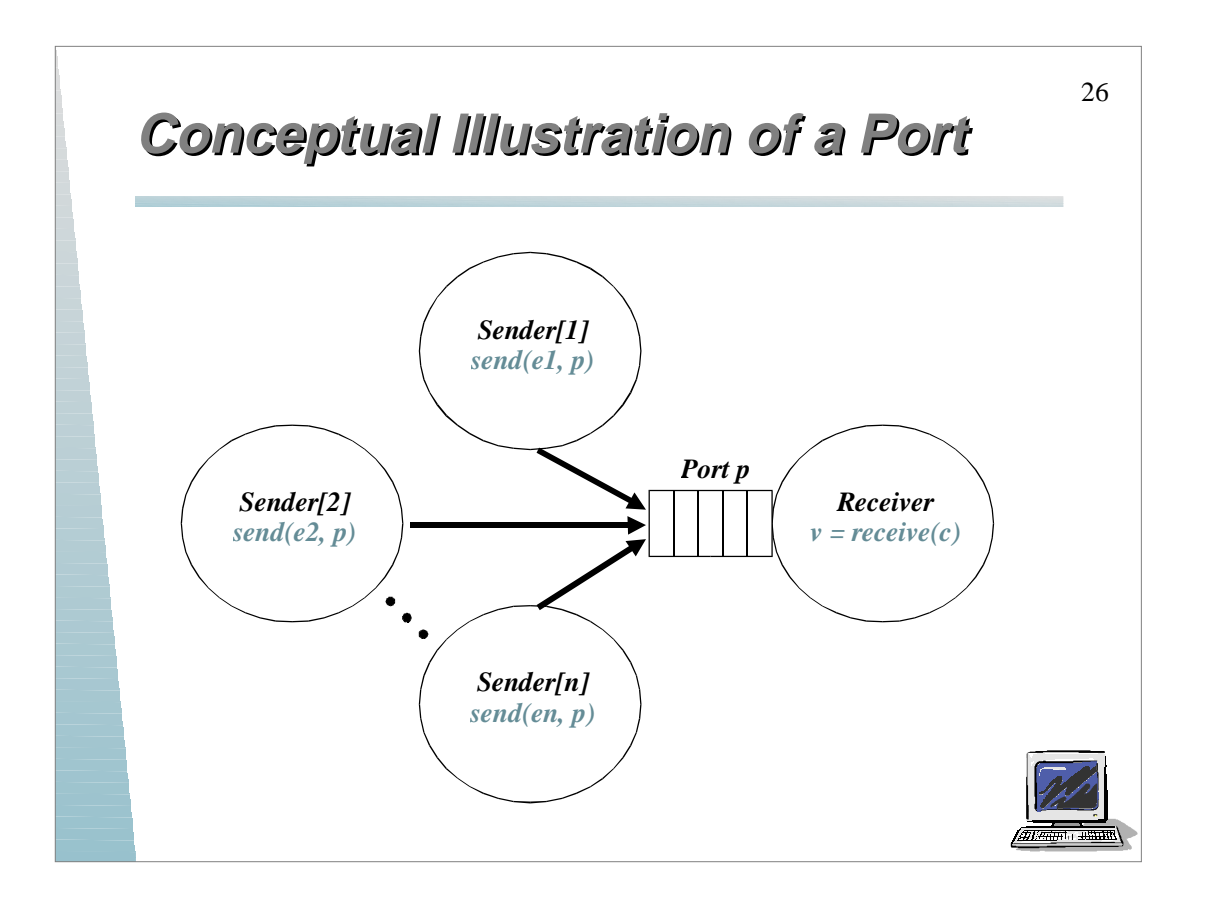

# **Modeling Asynchronous Messaging Modeling Asynchronous Messaging**

- Asynchronous message passing model not as simple as synchronous model, some of the difficulties are
	- Message queues associated with a port are potentially unbounded, we know this is a problem for FSP
		- ¤ We must adopt the same approach we used for semaphores and model the queue as finite and allow an overflow error
	- Given the range of messages and the size of the message queue, it is very easy for the state space of a port model to explode

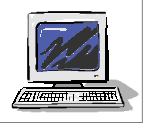

27

#### 28 **Modeling Asynchronous Messaging Modeling Asynchronous Messaging** Assume that we are again using an integer value between 0 and 9... **range M = 0..9 set S = {[M],[M][M]} PORT // empty state = (send[x:M]->PORT[x]), PORT[h:M] // one message queued = (send[x:M]->PORT[x][h] |receive[h]->PORT), PORT[t:S][h:M] // two or more messages queued = (send[x:M]->PORT[x][t][h] |receive[h]->PORT[t]).**

The set **S** defines the set of values that can be taken by the tail of the queue when the queue contains two or more messages; essentially it is a set of types for the **PORT** parameters.

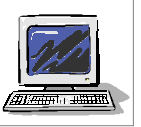

## **Modeling Asynchronous Messaging Modeling Asynchronous Messaging**

- To model a port that can queue up to four messages, we must change **S** to
	- $\bullet$  set  $S = \{ [M], [M], [M], [M], [M] \}$
- With a queue for three messages, a LTS with 1111 states is generated; with four messages is a total of 11111 states
- Clearly these graphs are too big to view
- We can abstract away the value of the messages to examine the send and receive actions

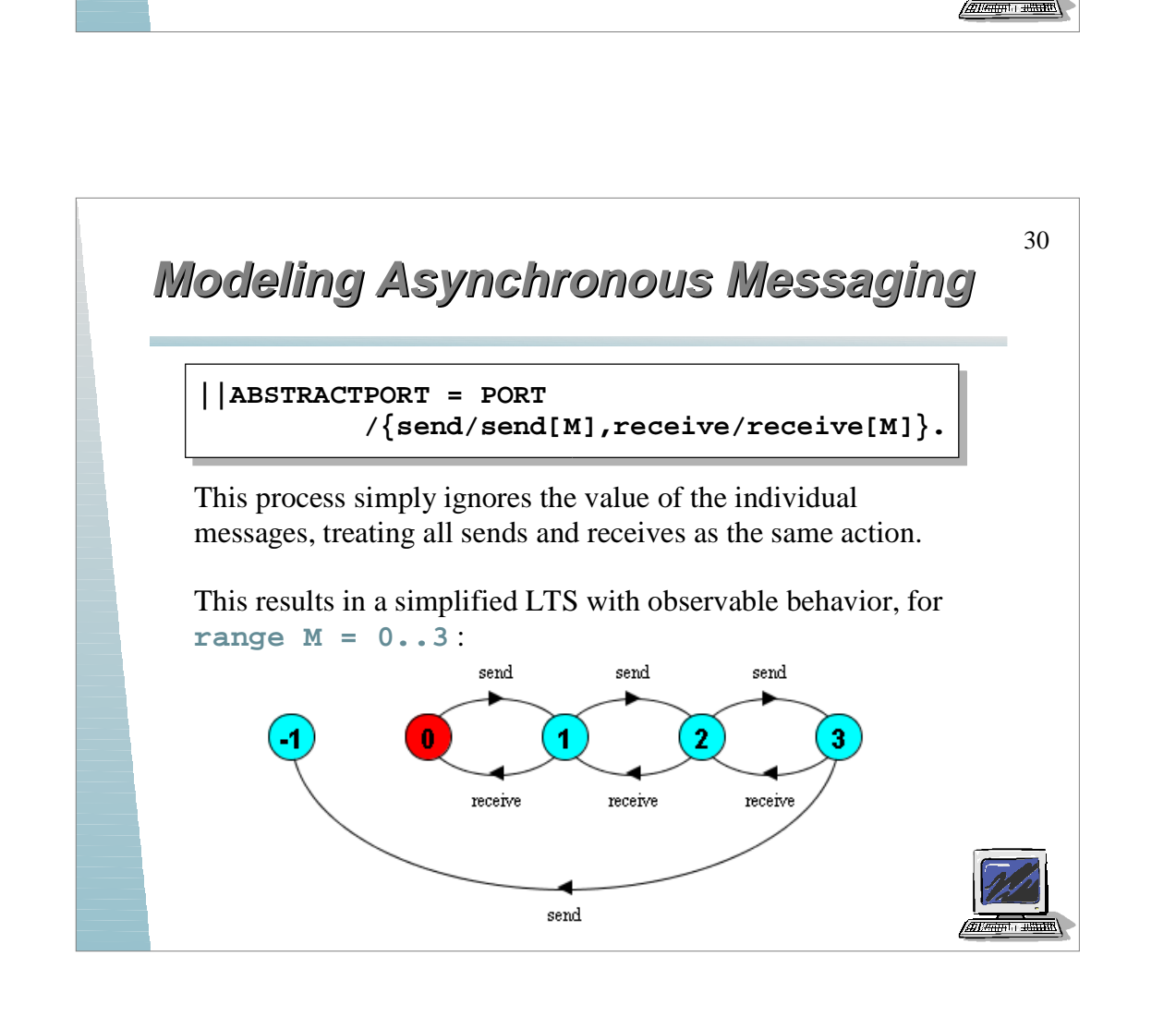

## **Modeling Asynchronous Messaging Modeling Asynchronous Messaging**

31

```
SENDER = SENDER[0],
SENDER[e:M] = (port.send[e]->SENDER[(e+1)%10]).
RECEIVER = (port.receive[v:M]->RECEIVER).
||AsynchMsg = (s[1..2]:SENDER || port:PORT || RECEIVER)
               /{s[1..2].port.send/port.send}.
```
*Analysis?* It is possible to overflow the buffer...

```
Trace to property violation in port:PORT:
     s.1.port.send.0
      s.1.port.send.1
      s.1.port.send.2
      s.1.port.send.3
```
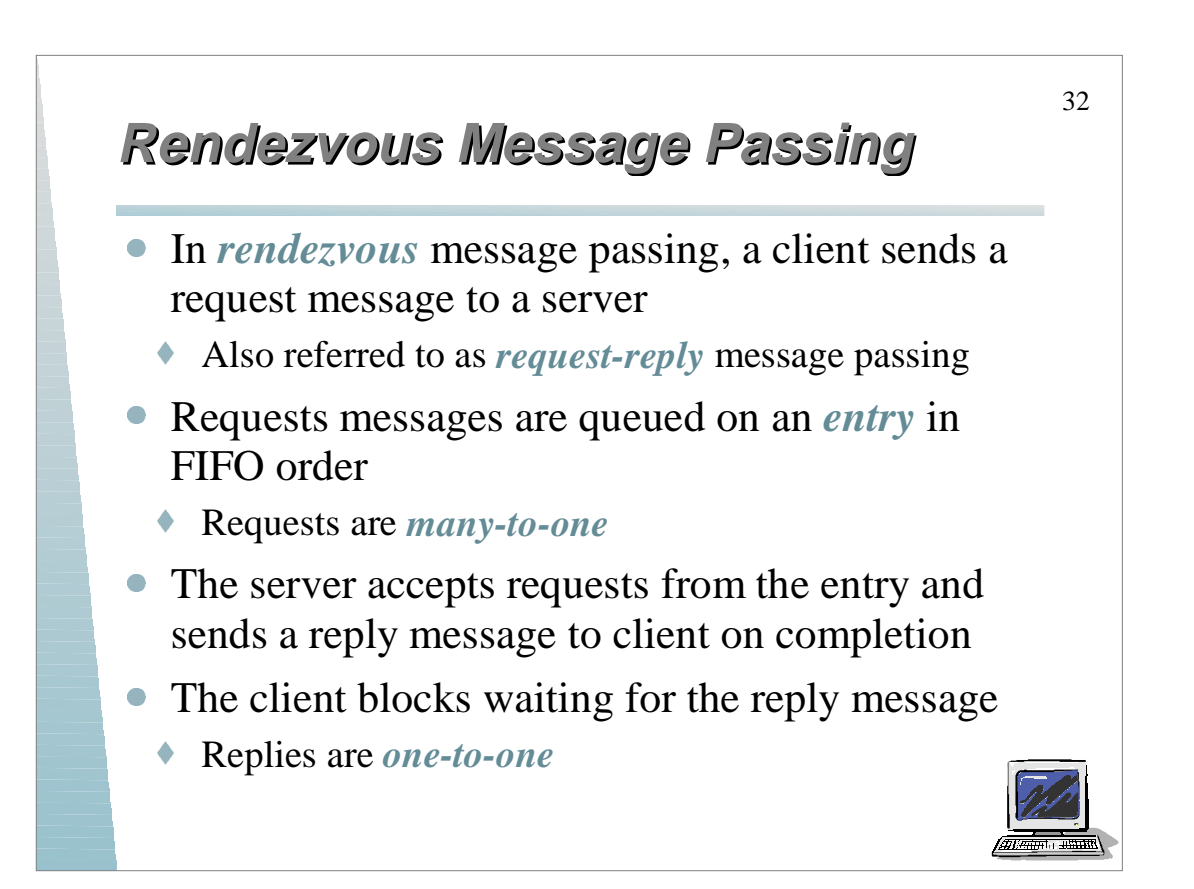

#### **Rendezvous Message Passing Rendezvous Message Passing**

*res = call(e, req)* - send the value *req* as a request message which is queued to the entry *e*. The calling process is blocked until a reply message is received into the local variable *res*.

*req = accept(e)* - receive the value of the request message from the entry *e* into the local variable *req*. If there are no request messages queued to the entry, then the server process is blocked.

*reply(e, res)* - send the value *res* as a reply message to entry *e*.

*Called "rendezvous" since the client and server processes meet and synchronize when the server performs a service for the client.*

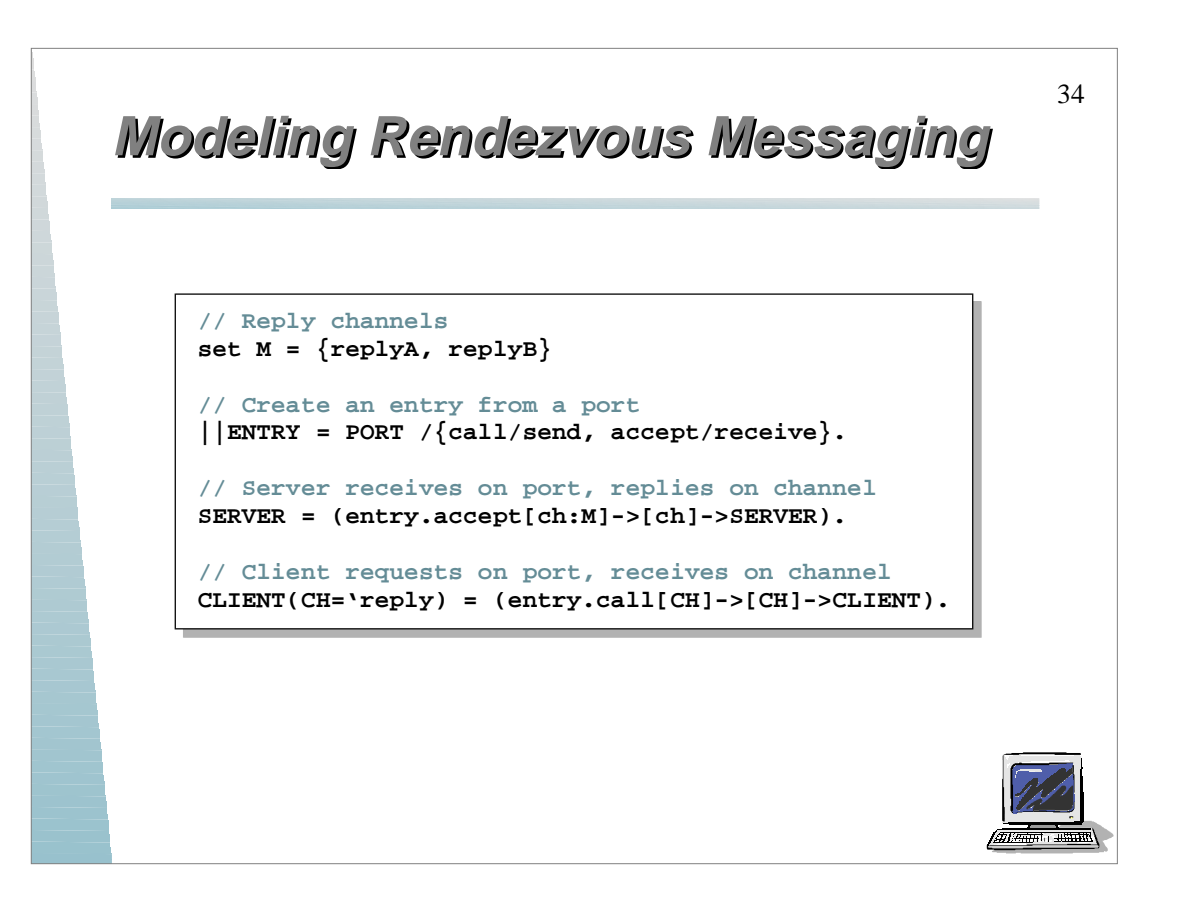

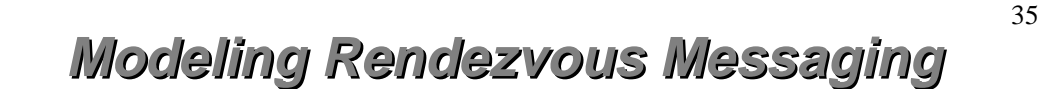

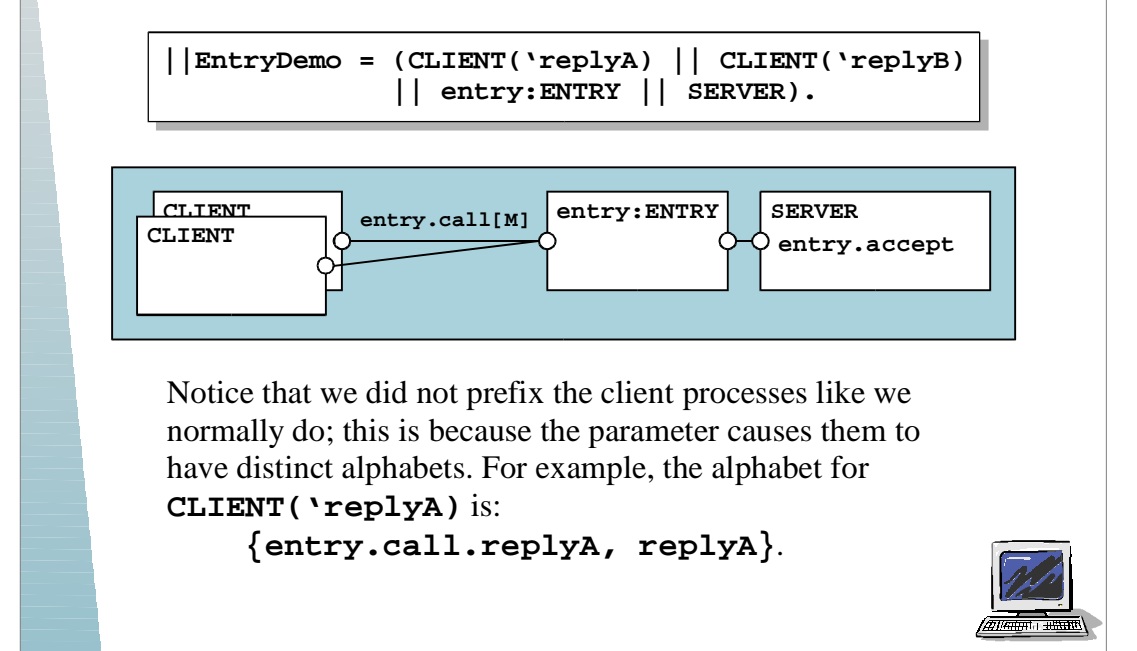

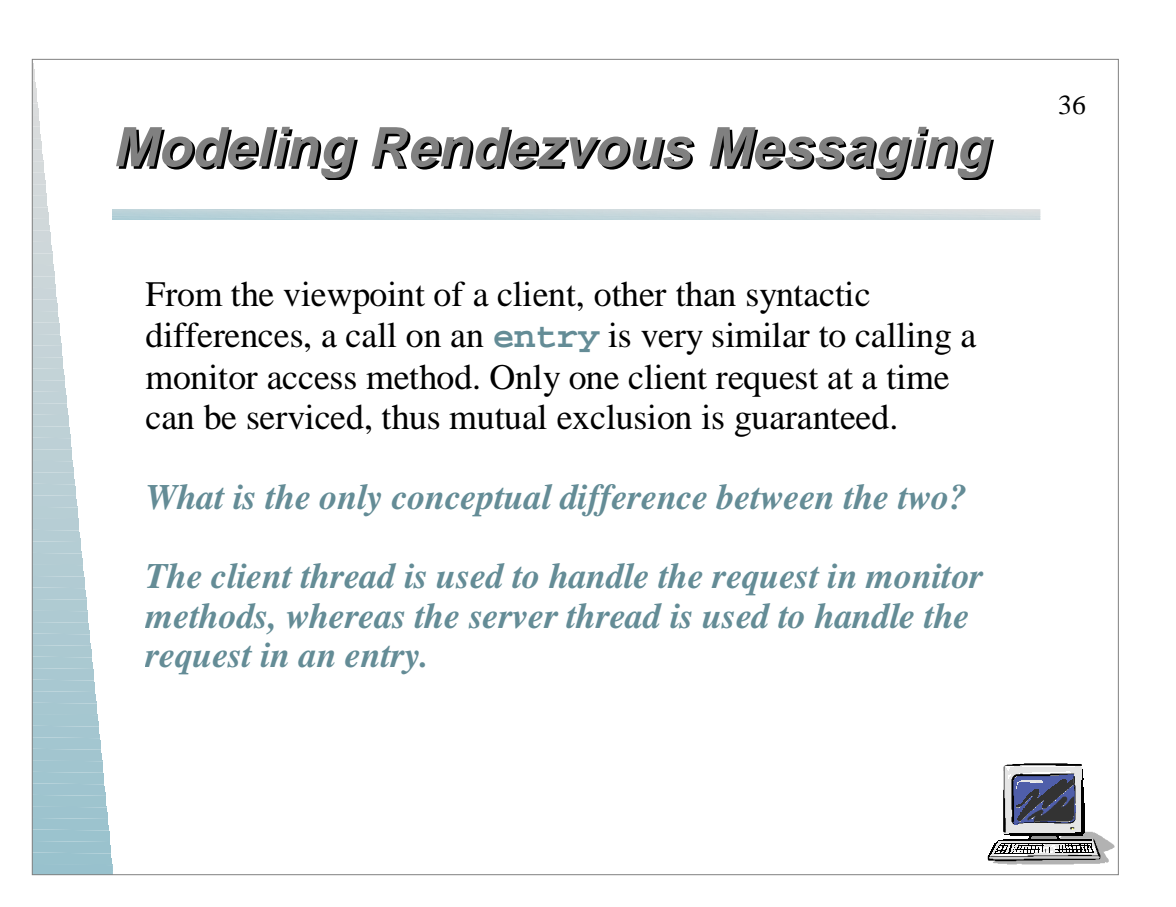

#### 37 **Java Detour: Message Passing Java Detour: Message Passing** • Sockets A *socket* is an inter-process message passing mechanism; similar to a *port* as we have defined it • You can use sockets to create concurrency between separate processes on separate machines A socket address is an IP address and a port number ¤ This port number has nothing to do with a *port*, it is merely a number to uniquely distinguish sockets on a particular machine The protocol for communication over a socket is typically TCP, UDP, or RDP

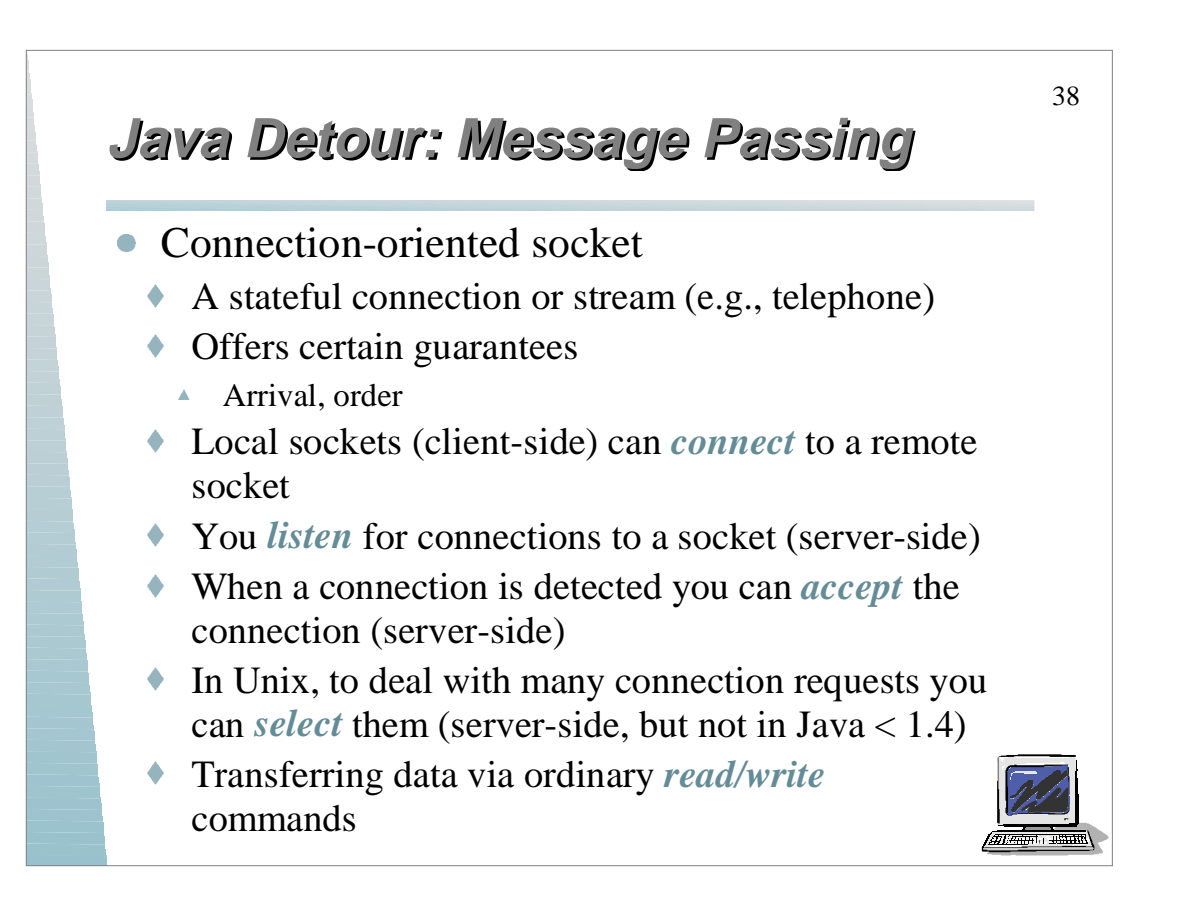

#### **Java Detour: Message Passing Java Detour: Message Passing**

- Datagram socket
	- Communicate by sending self-contained packets (e.g., mailing a letter)
	- ◆ Does not offer guarantees
	- Arrival, order
	- You *create* a datagram socket
	- Simply *receive* or *send* data

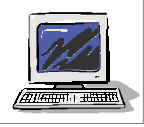

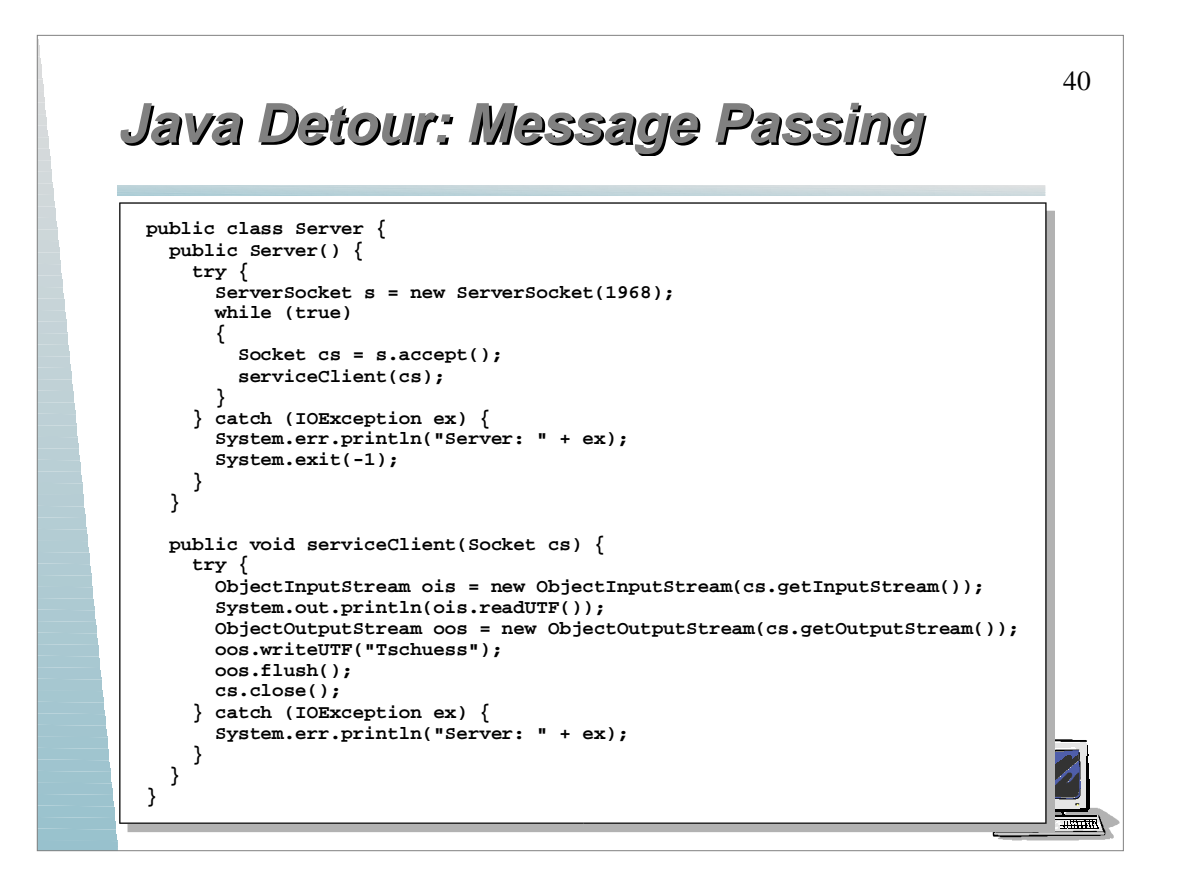

#### **Java Detour: Message Passing Java Detour: Message Passing**

```
public class Client {
  public Client() {
    try {
       Socket s = new Socket("heavy.inf.fu-berlin.de", 1968);
       ObjectOutputStream oos = new ObjectOutputStream(s.getOutputStream());
       oos.writeUTF("Hallo");
      oos.flush();
      ObjectInputStream ois = new ObjectInputStream(s.getInputStream());
      System.out.println(ois.readUTF());
      s.close();
    } catch (IOException ex) {
       System.err.println("Client: " + ex);
       System.exit(-1);
 }
 }
}
```
*You will learn all about this stuff in distributed systems...*

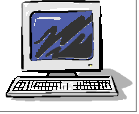